Bruckhausen -Beispiel oder Machtspiel

## Einladung

zur Ausstellung im Rahmen der AKZENTE 2017 12. März - 18. April

Fotografien von Bernd Langmack (1990 - 2015) Prof. Jörg Boström (1970-er Jahre) Katrin Gems (2008 - 2017) Frank Napierala (2011 - 2017) und aus dem Bestand der ZeitzeugenBörse. Radiobeiträge von Ulrich Land.

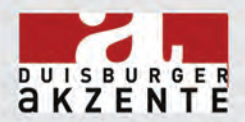

<u>es</u> Ein Projekt von pressler-events und der Geschichtswerk-**Ruhr Museum** statt DU-Nord in Kooperation mit dem Ruhr Museum.

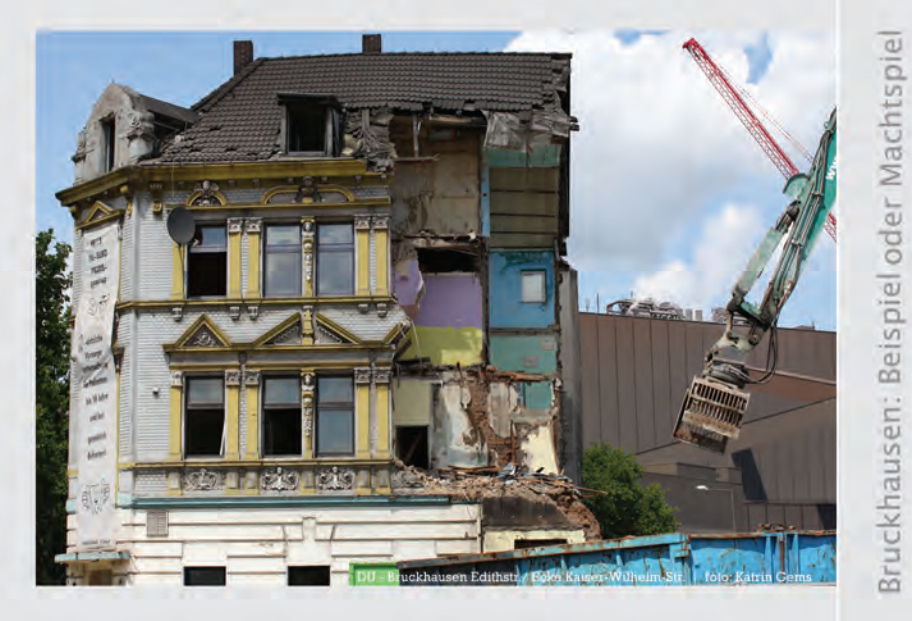

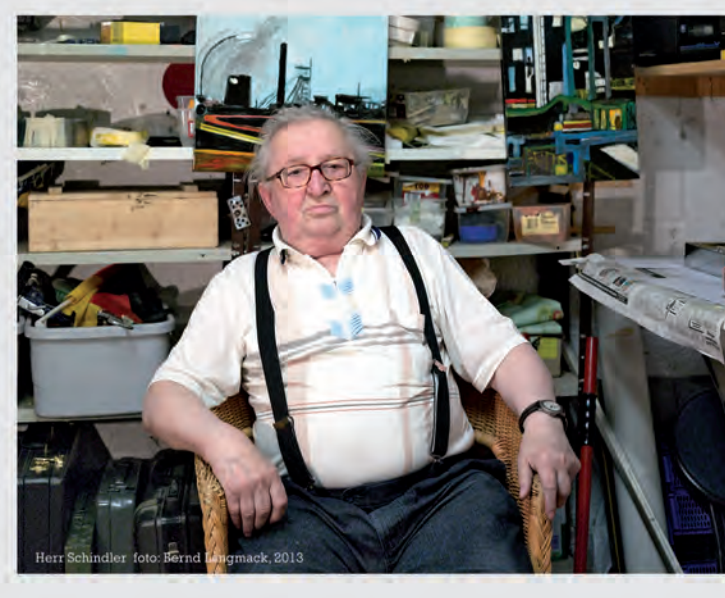

Öffnungszeiten: dienstags bis sonntags von 13-18.00 Uhr, der Eintritt ist frei.

Alle Veranstaltungen in der Kulturkirche Liebfrauen, König-Heinrich-Platz/ ggü. Theater 47051 Duisburg-Zentrum. Parken in der Tiefgarage möglich.

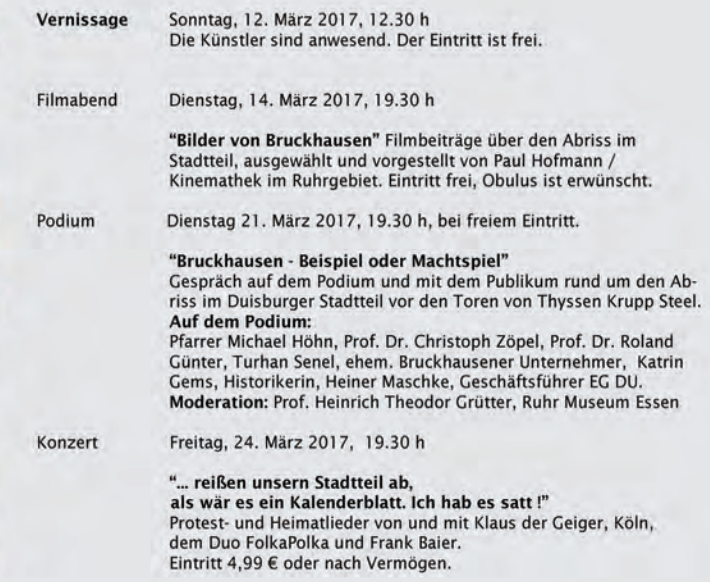